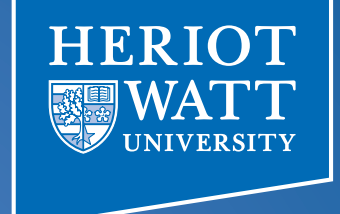

#### Heterogeneous Computing using openCL lecture 3

#### **F21DP Distributed and Parallel** Technology

Sven-Bodo Scholz

## Recap: Initialise Device

- Declare context
- Choose a device from context
- Using device and context create a command queue

**cl\_context** myctx = **clCreateContextFromType (** 0, CL\_DEVICE\_TYPE\_GPU, NULL, NULL, &ciErrNum);

ciErrNum = **clGetDeviceIDs** (0, CL\_DEVICE\_TYPE\_GPU, 1, &device, cl\_uint \*num\_devices)

**cl\_commandqueue** myqueue ; myqueue = **clCreateCommandQueue**( myctx, device, 0, &ciErrNum);

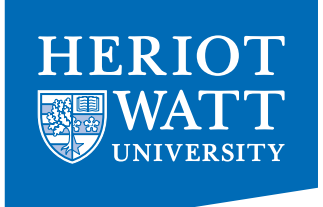

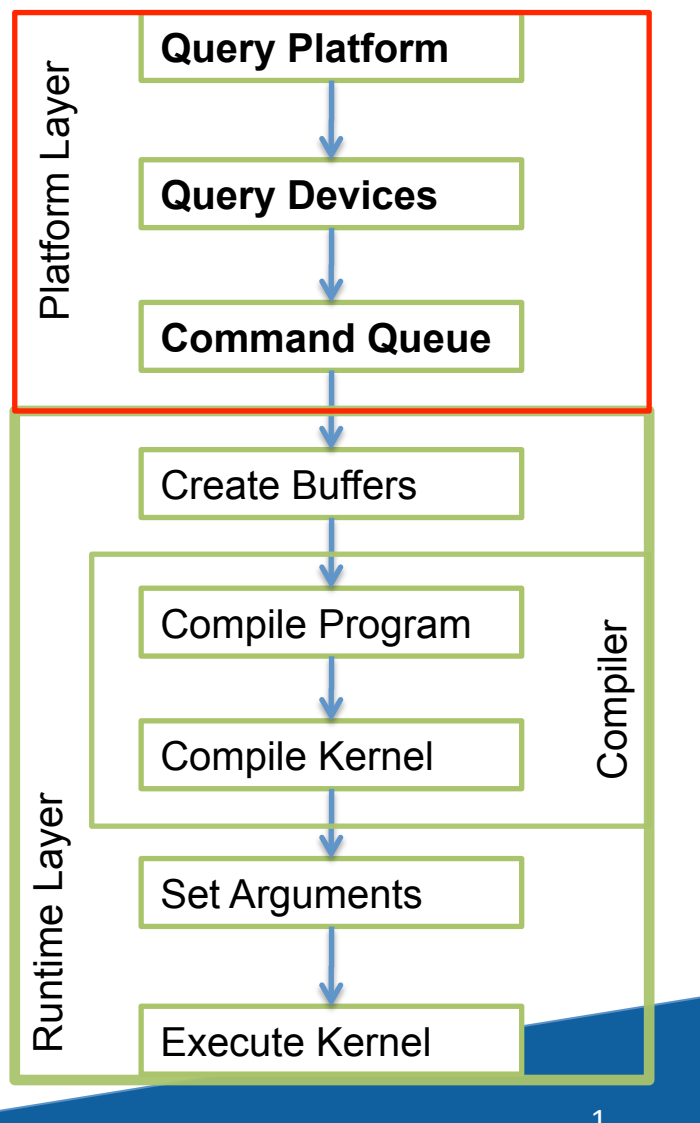

## Recap: Create Buffers

 $HFRIO$ 

- Create buffers on device
	- $-$  Input data is read-only
	- Output data is write-only

**cl\_mem** d\_ip = **clCreateBuffer**(

 myctx, CL\_MEM\_READ\_WRITE, mem size, NULL, &ciErrNum);

**cl\_mem** d\_op = **clCreateBuffer**( myctx, CL\_MEM\_READ\_WRITE, mem size, NULL, &ciErrNum);

Transfer input data to the device

ciErrNum = **clEnqueueWriteBuffer** ( myqueue , d\_ip, CL\_TRUE, 0, mem\_size, (void \*)src\_vector, 0, NULL, NULL)

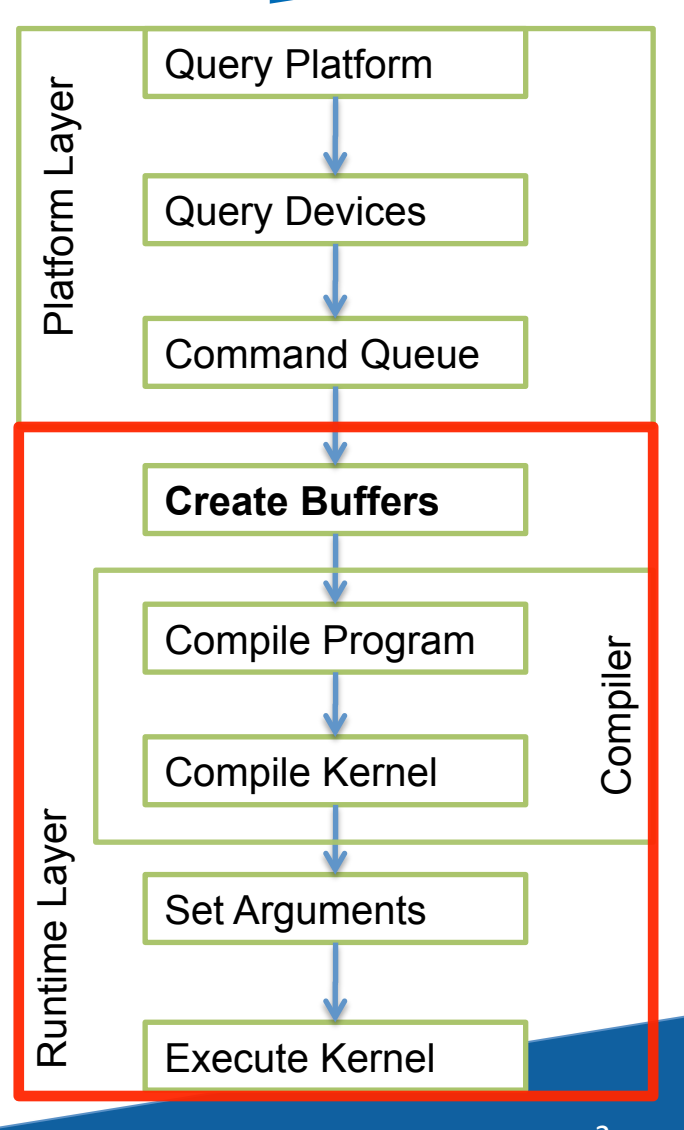

### Recap: Build Program, Select Kernel

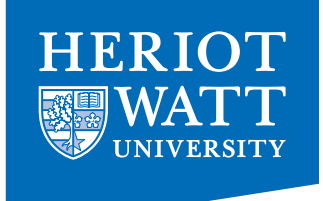

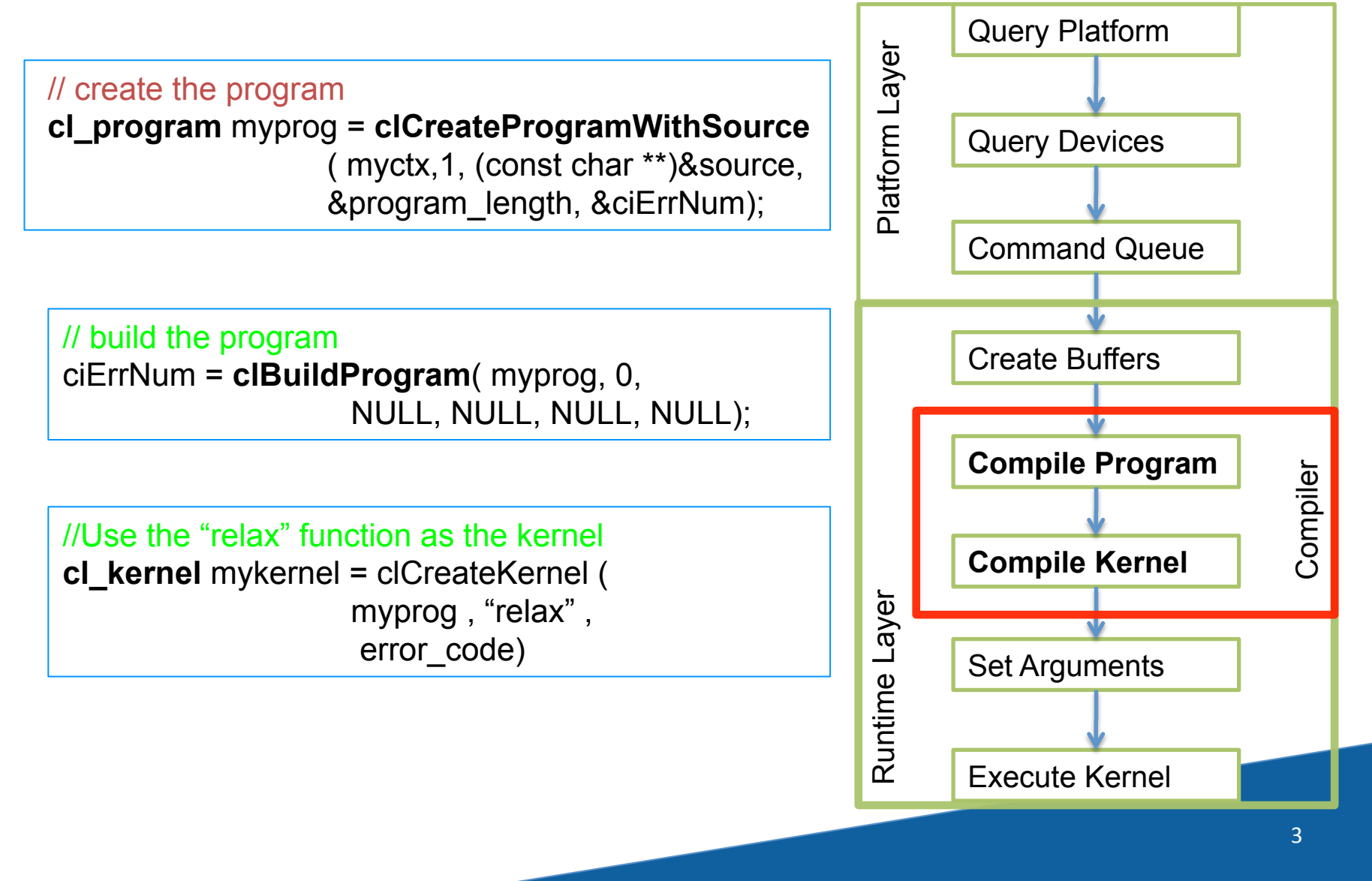

#### Recap: Set Arguments, Enqueue Kernel

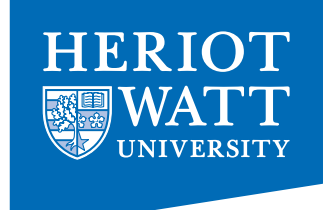

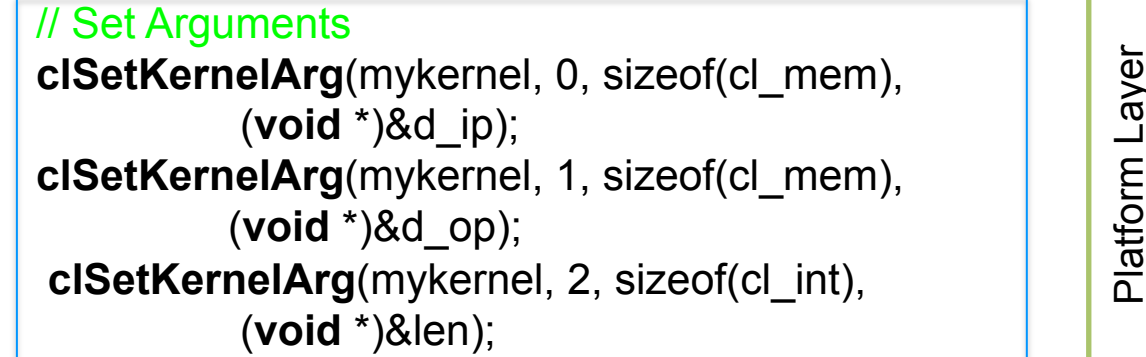

//Set local and global workgroup sizes size  $t$  localws[2] =  ${16}$  ; size t globalws[2] =  ${LEN}$ ;//Assume divisible by 16

// execute kernel clEnqueueNDRangeKernel( myqueue , myKernel, 2, 0, globalws, localws, 0, NULL, NULL);

...

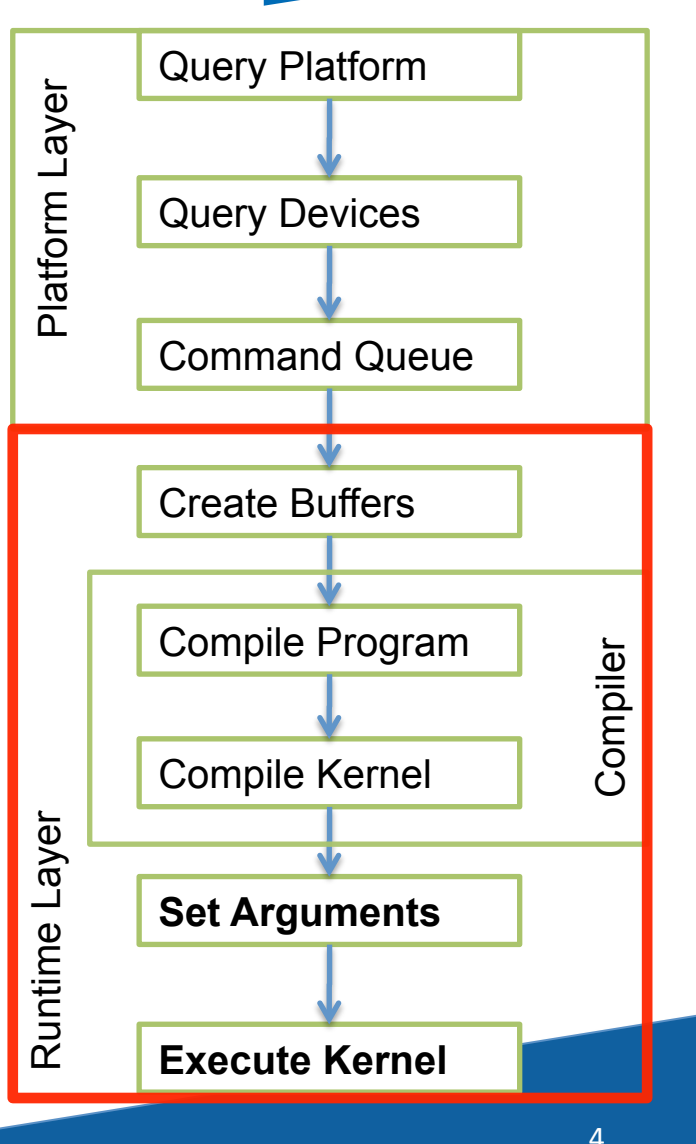

# Recap: Read Back Result

- Only necessary for data required on the host
- Data output from one kernel can be reused for another kernel
	- $-$  Avoid redundant hostdevice IO

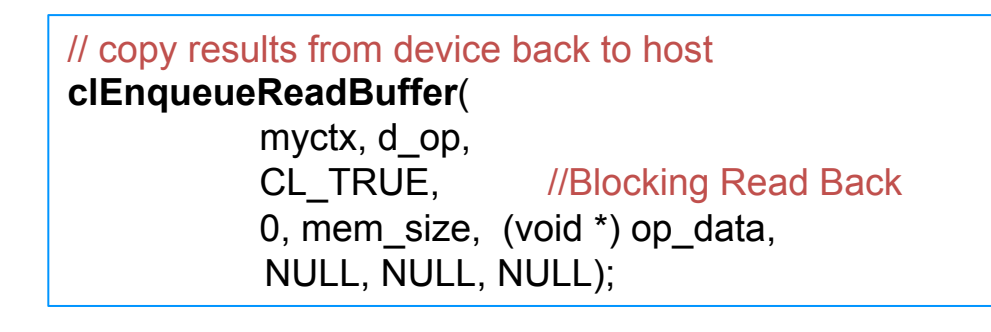

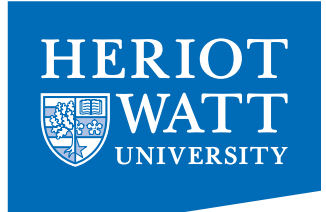

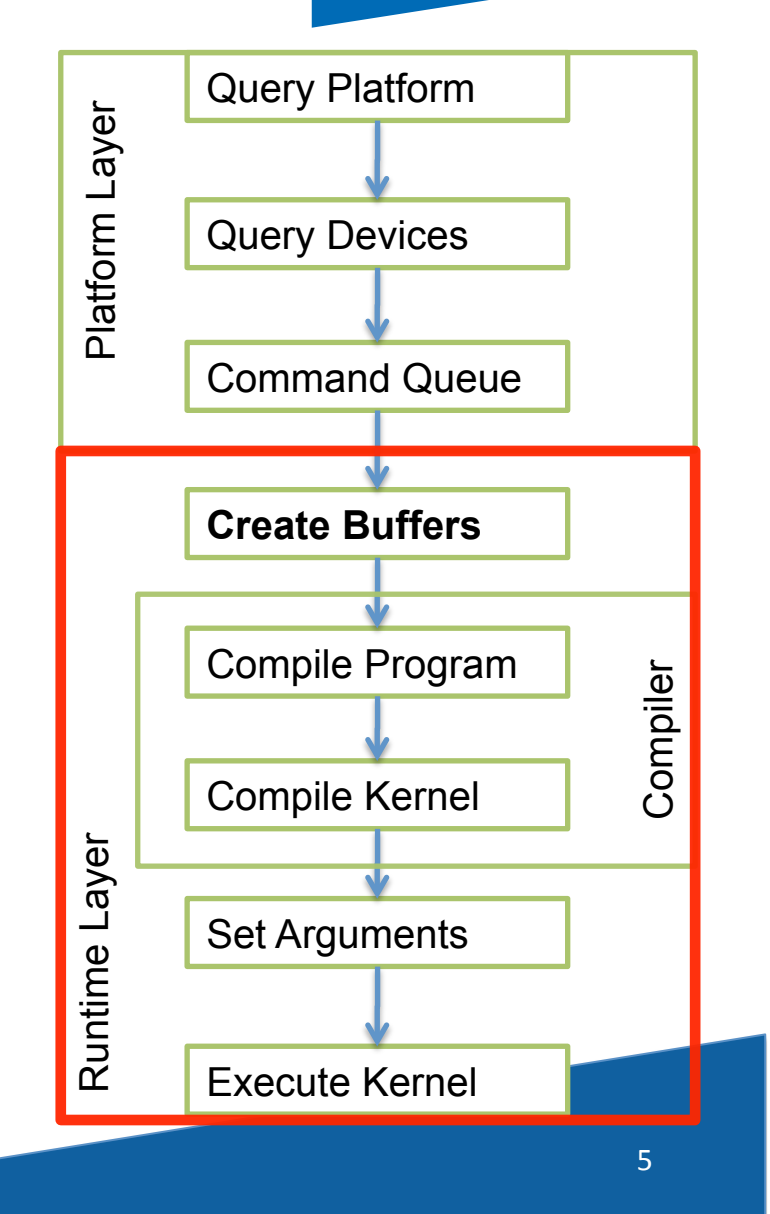

# The Big Picture

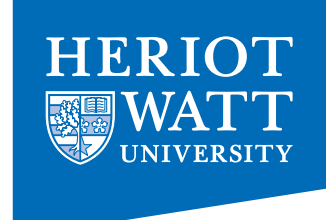

- Introduction to Heterogeneous Systems
- OpenCL Basics
- Memory Issues
- Scheduling

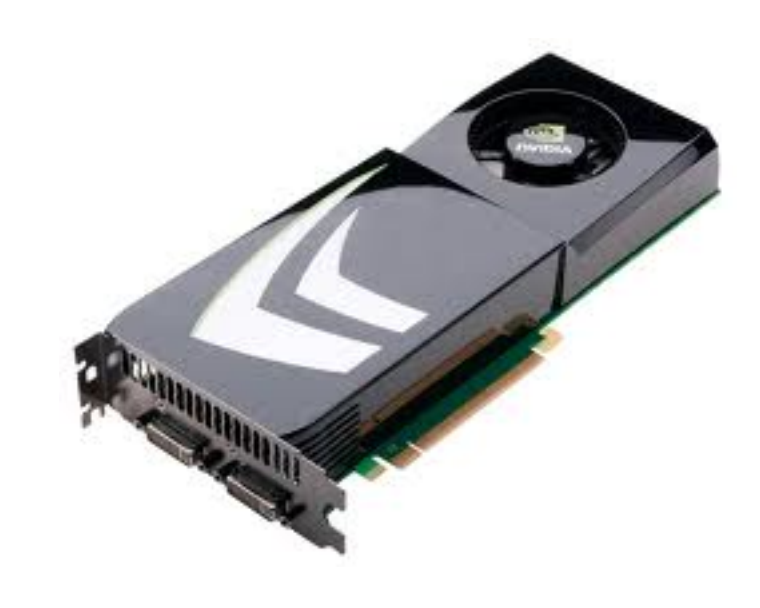

### Aspects

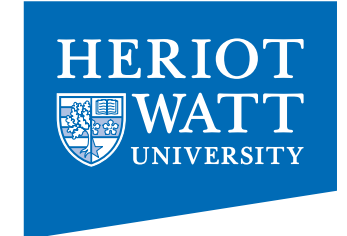

- Introduction to GPU bus addressing
- Coalescing memory accesses (Global Memory)
- Synchronisation issues
- Local and Private Memory

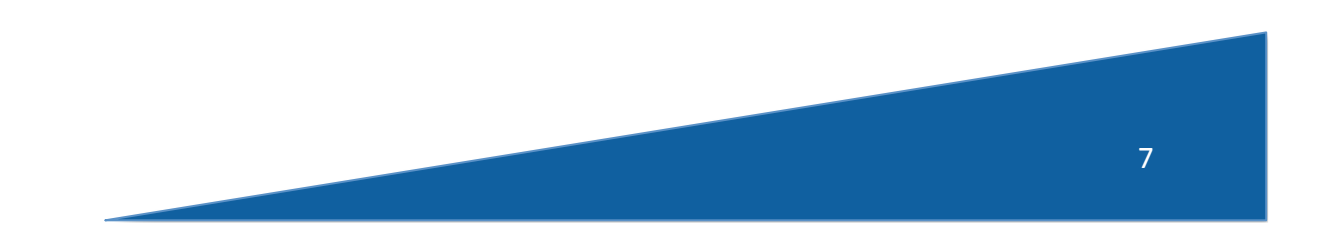

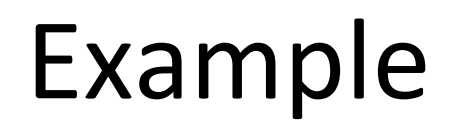

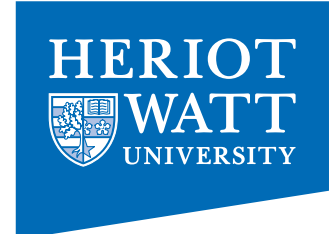

**.** 

 $-$  Array X is a pointer to an array of integers (4-bytes each) located at address 0x00001232

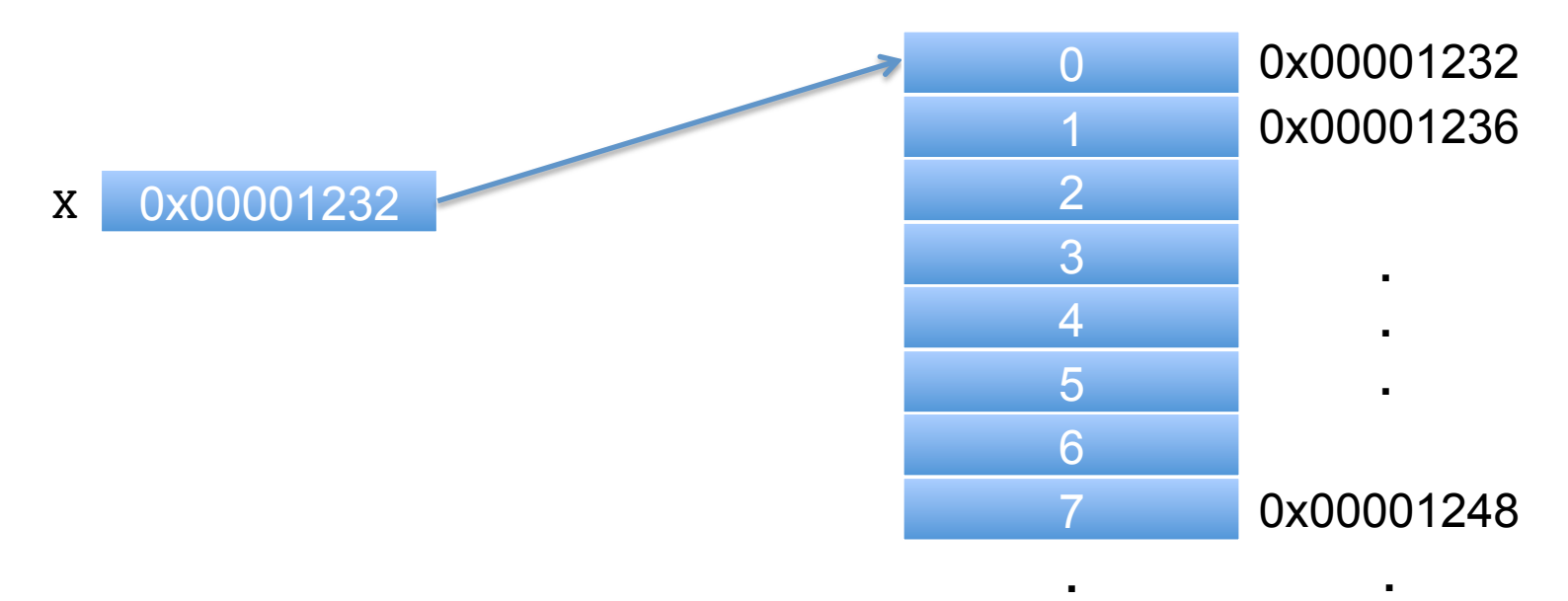

 $-$  A thread wants to access the data at  $X[0]$ <sup>+</sup>

int tmp =  $X[0]$ ;

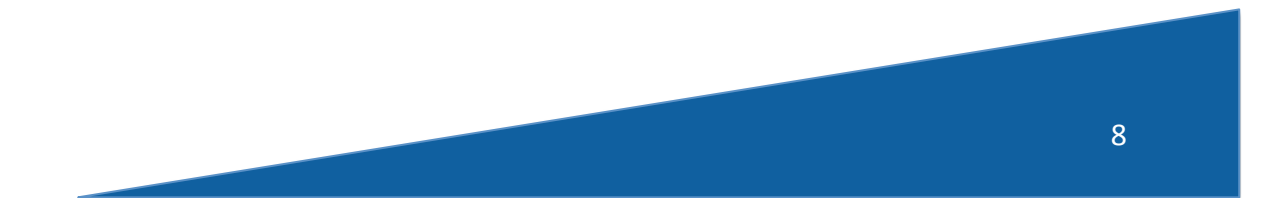

# Bus Addressing

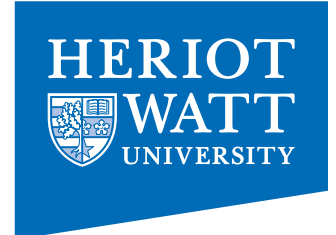

- Assume that the memory bus is 32-bytes (256-bits) wide
	- $-$  This is the width on a Radeon 5870 GPU
- The byte-addressable bus must make accesses that are aligned to the bus width, so the bottom 5 bits are masked off

Desired address:  $0 \times 00001232$ 

Bus mask:  $0 \times$ FFFFFFFF $0$ 

Bus access:  $0 \times 00001220$ 

• Any access in the range 0x00001220 to 0x0000123F will produce the address 0x00001220

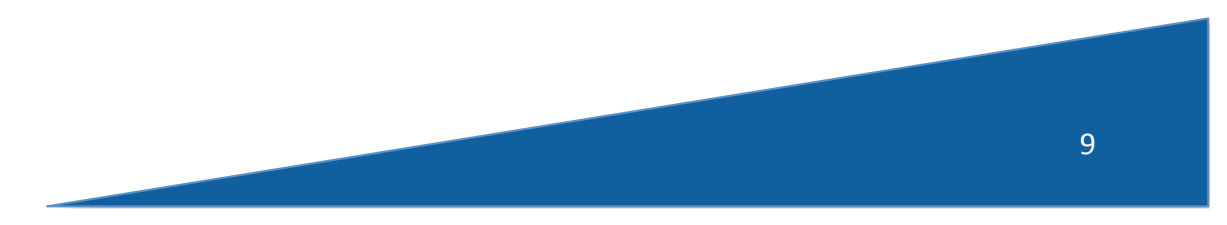

## Bus Addressing

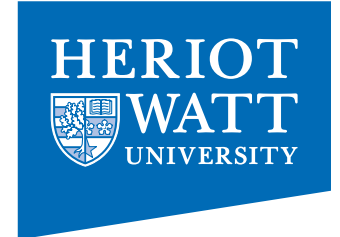

- All data in the range 0x00001220 to 0x0000123F is returned on the bus
- In this case, 4 bytes are useful and 28 bytes are wasted

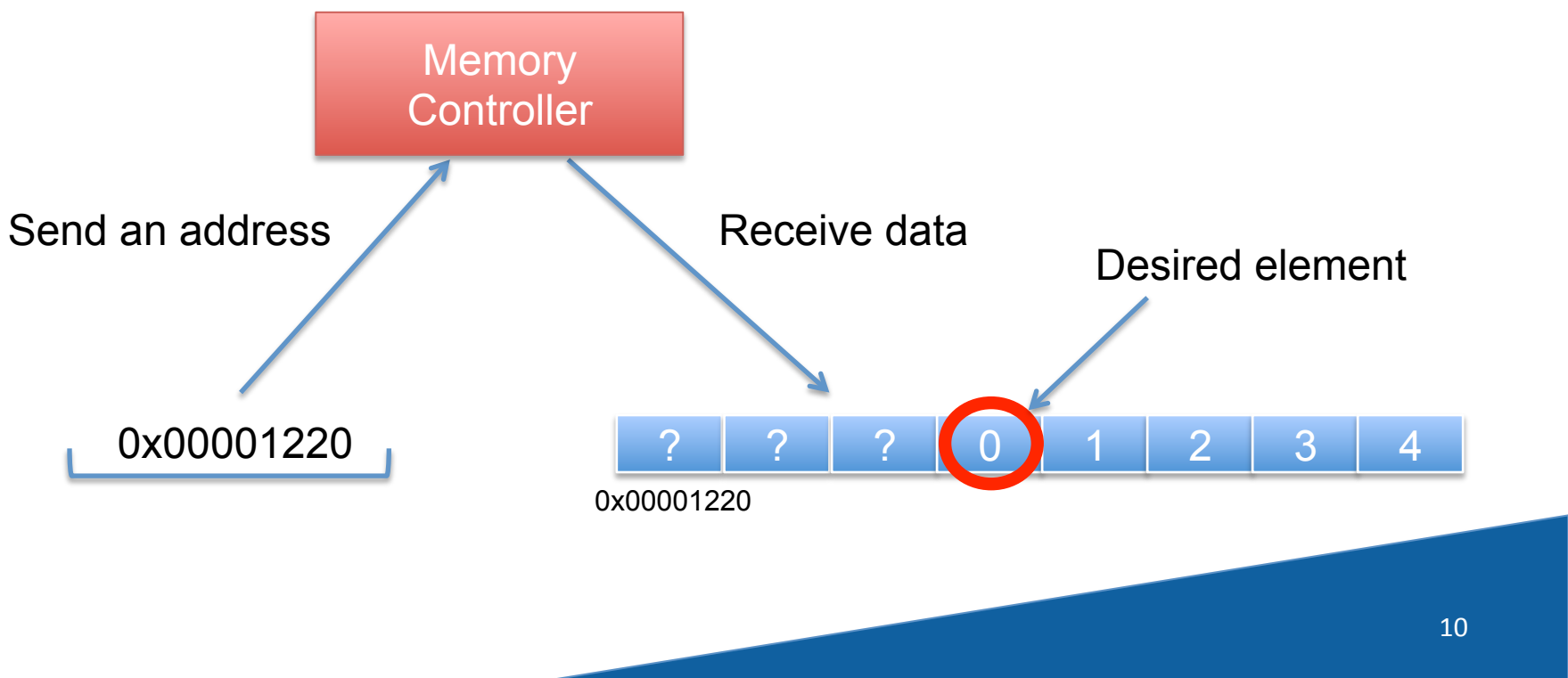

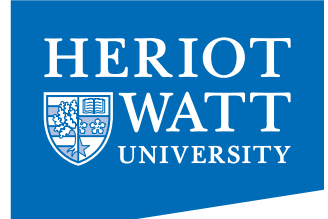

- To fully utilize the bus, GPUs combine the accesses of multiple threads into fewer requests when possible
- Consider the following OpenCL kernel code:

int tmp =  $X[\text{get global id}(0)]$ ;

- Assuming that array  $X$  is the same array from the example, the first 16 threads will access addresses 0x00001232 through 0x00001272
- If each request was sent out individually, there would be 16 accesses total, with 64 useful bytes of data and 448 wasted bytes
	- $-$  Notice that each access in the same 32-byte range would return exactly the same data

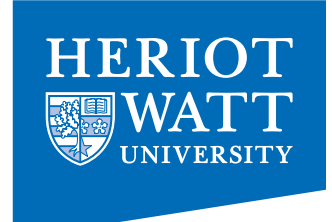

- When GPU threads access data in the same 32-byte range, multiple accesses are combined so that each range is only accessed once
	- Combining accesses is called *coalescing*
- For this example, only 3 accesses are required
	- $-$  If the start of the array was 256-bit aligned, only two accesses would be required

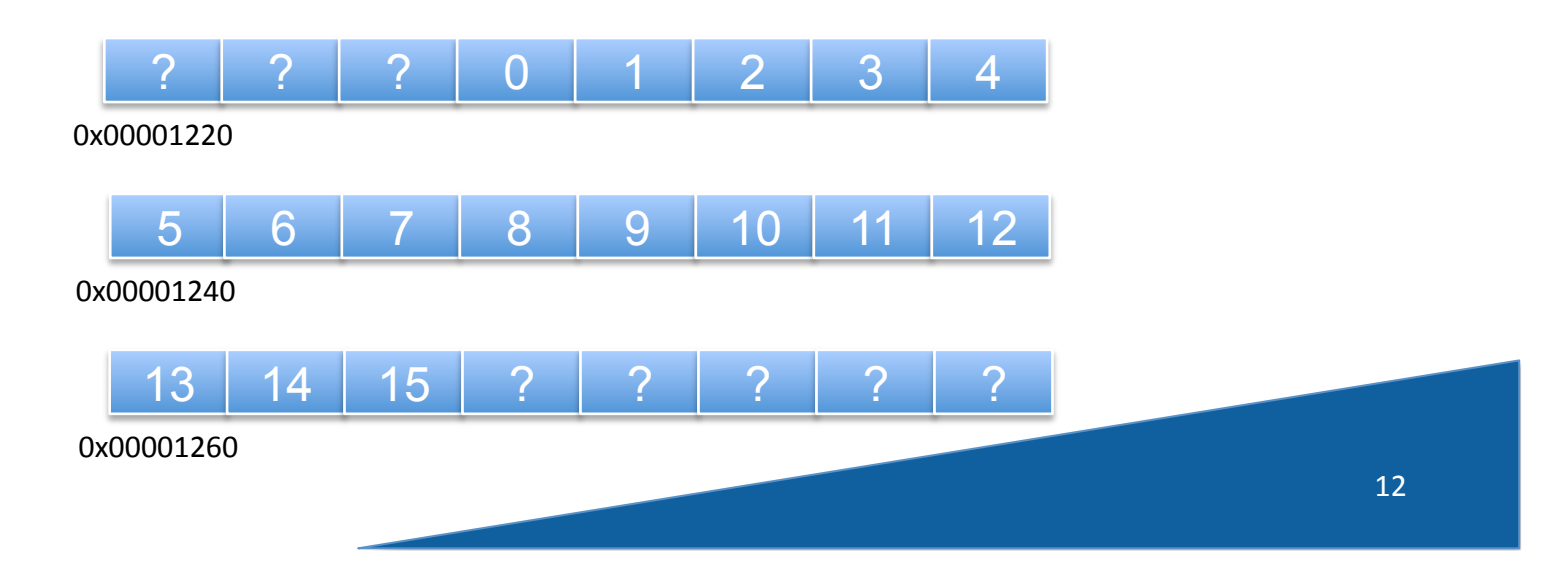

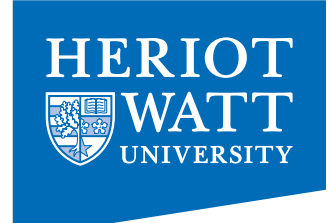

- Recall that for AMD hardware, 64 threads are part of a wavefront and must execute the same instruction in a SIMD manner
- For the AMD 5870 GPU, memory accesses of 16 consecutive threads are evaluated together and can be coalesced to fully utilize the bus
	- $-$  This unit is called a quarter-wavefront and is the important hardware scheduling unit for memory accesses

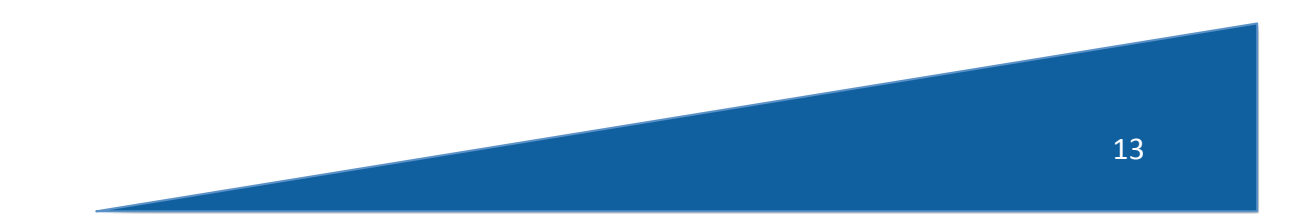

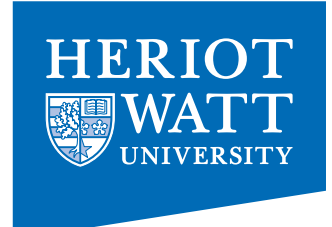

• Global memory performance for a simple data copying kernel of entirely coalesced and entirely non-coalesced accesses on an ATI Radeon 5870 

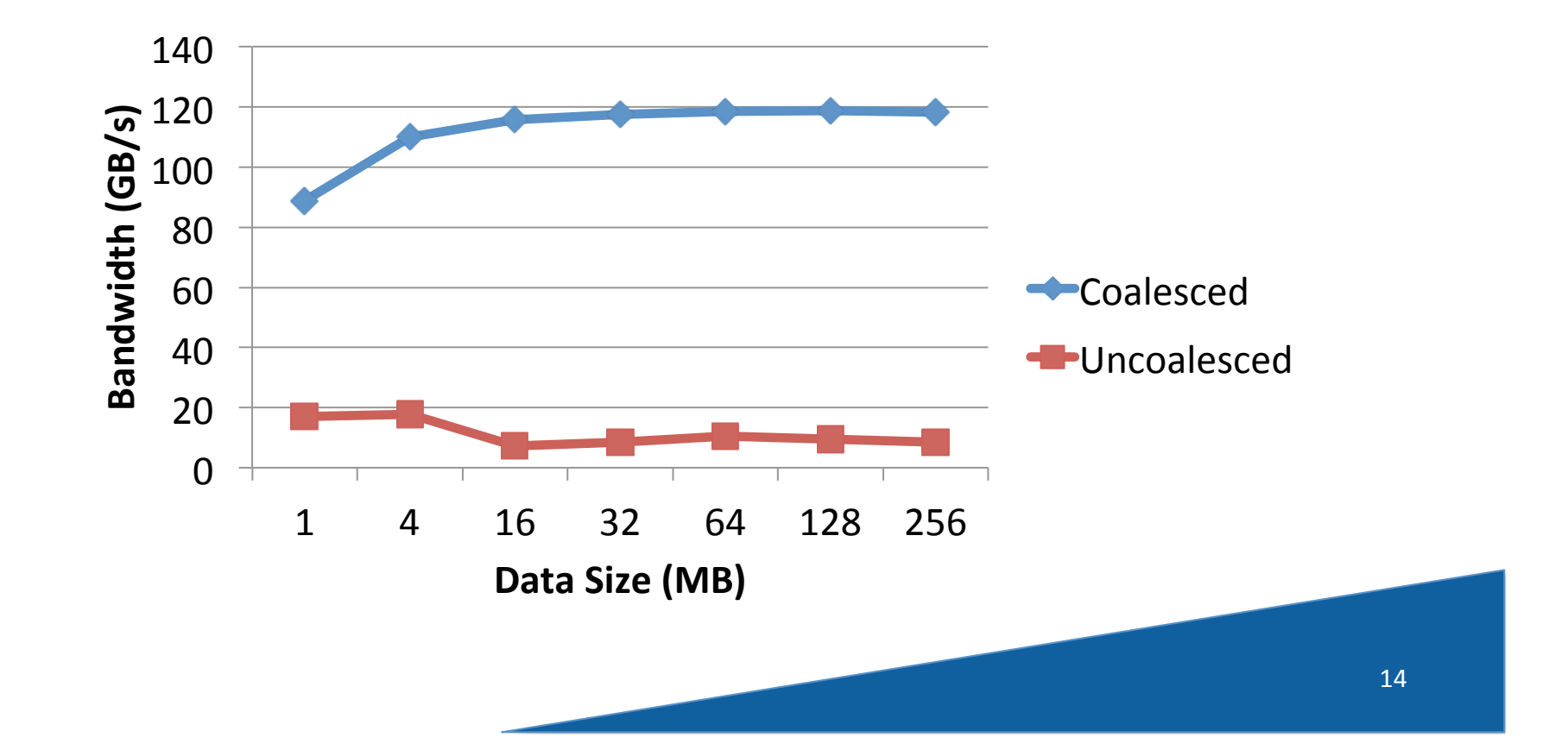

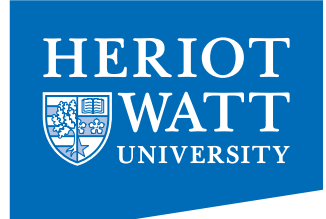

• Global memory performance for a simple data copying kernel of entirely coalesced and entirely non-coalesced accesses on an NVIDIA GTX 285

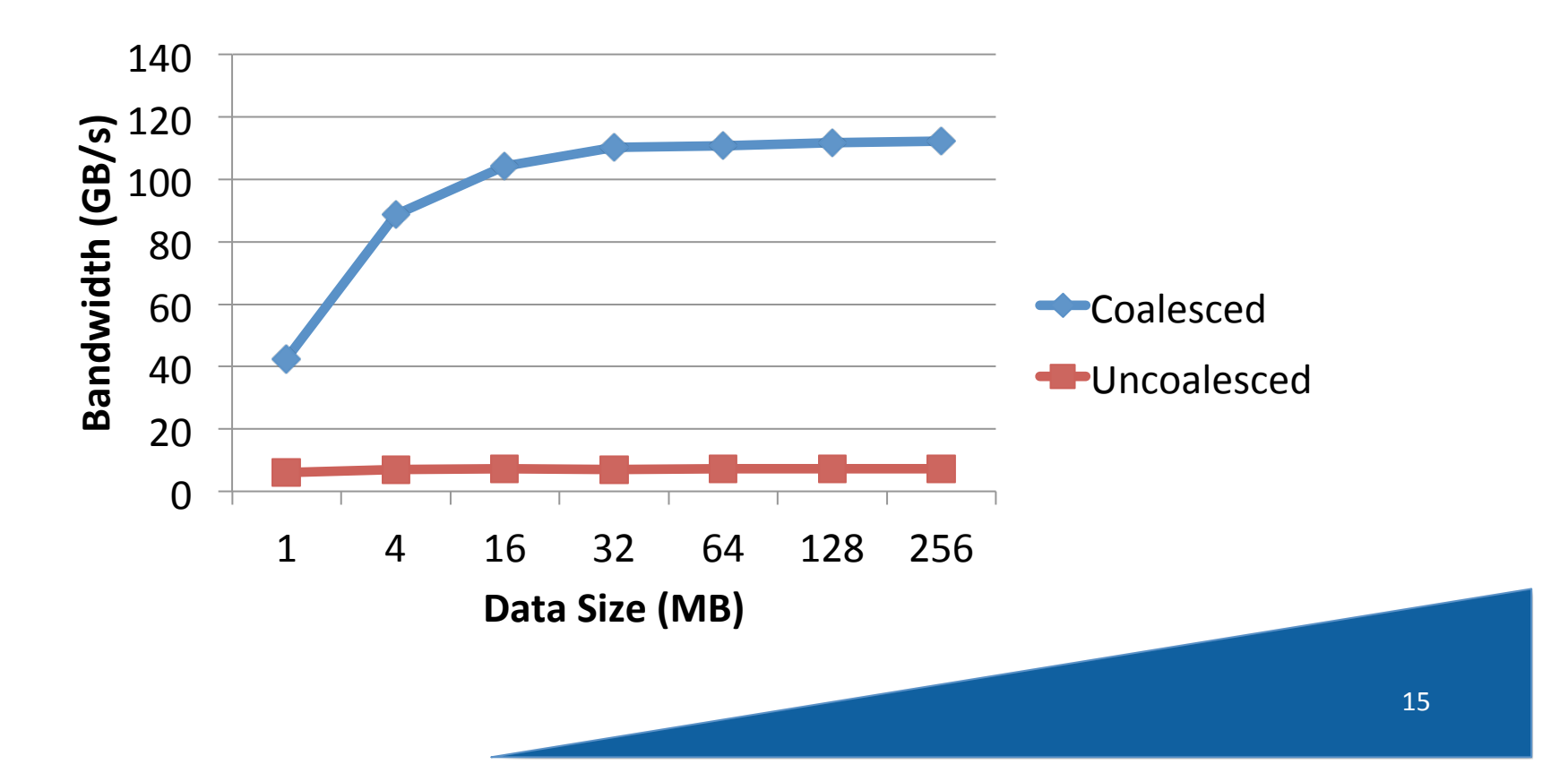

# Working on Global Memory

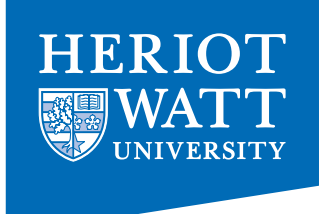

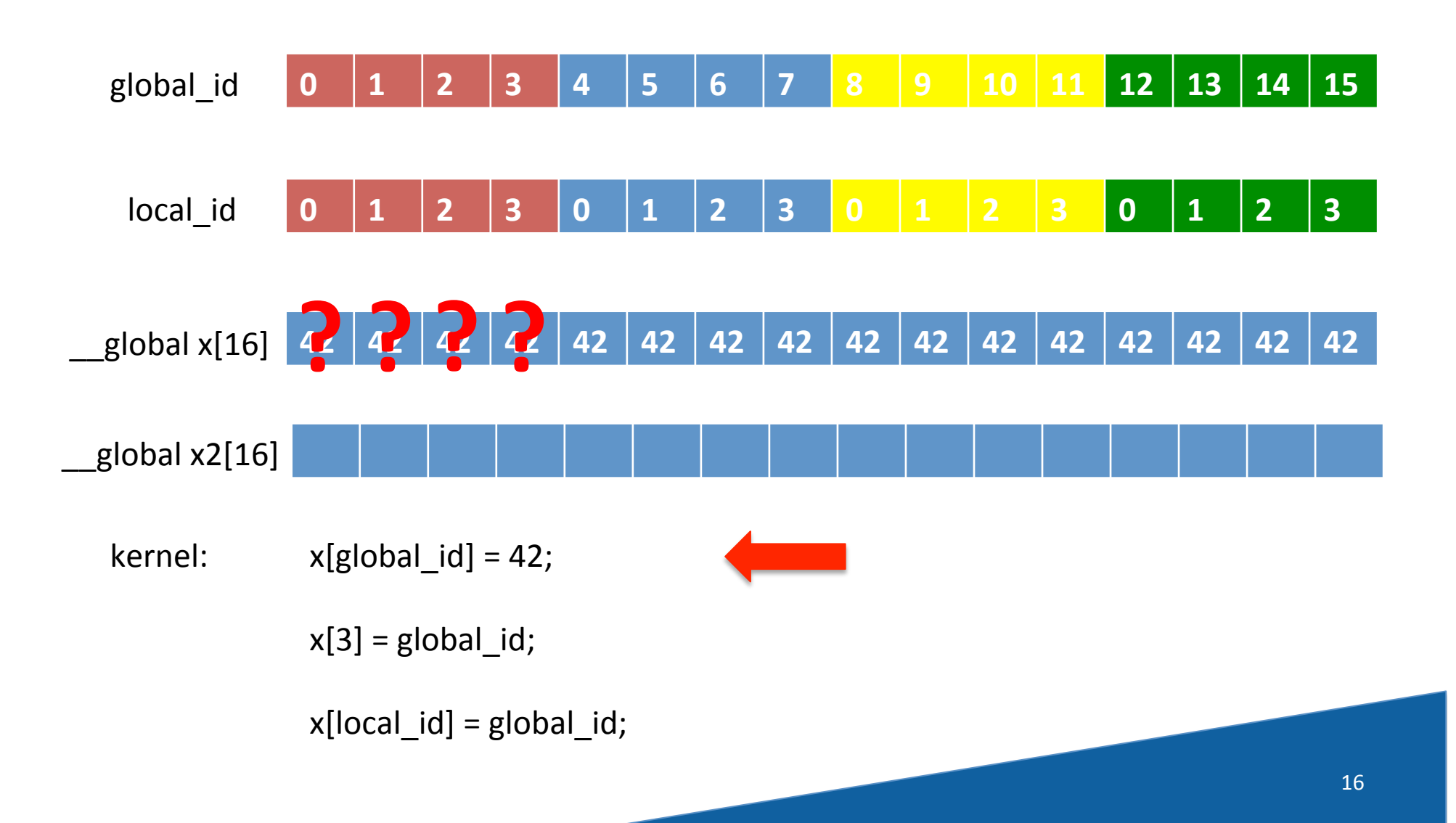

### To Sync or Not to Sync....

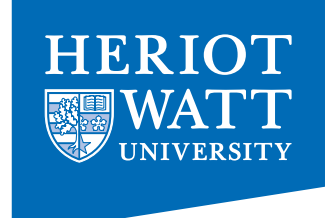

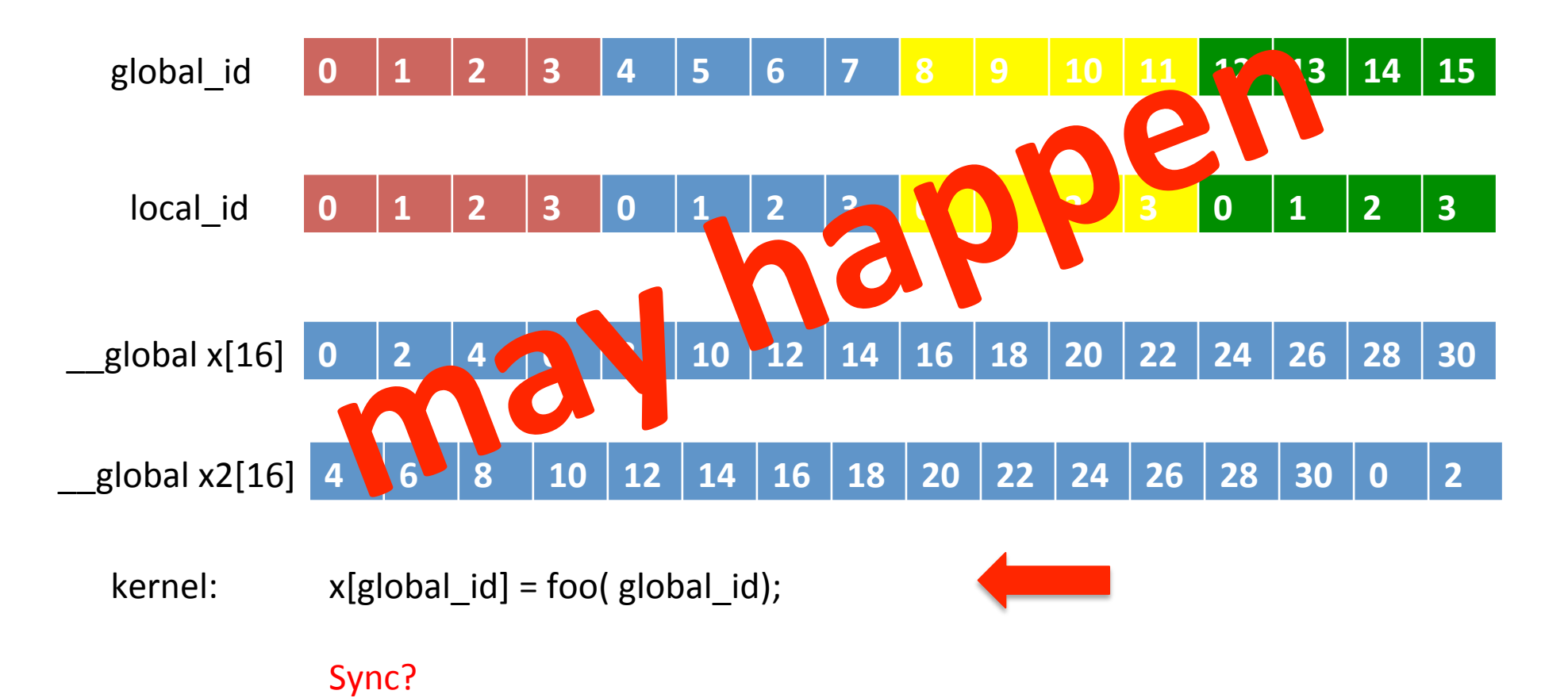

 $X2[global_id] = x[(global_id+2)%16];$ 

#### $x[global_id] = foo(global_id);$ Sync?  $X2[global_id] = x[(global_id+2)%16];$ But this can happen too! 18 global\_id **0 1 2 3 4 5 6 7 8 9 10 11 12 13 14 15**  local\_id **0 1 2 3 0 1 2 3 0 1 2 3 0 1 2 3**  Assuming a warp size of 2 \_\_global x[16] **0 0 0 0 0 0 0 0 0 0 0 0 0 0 0 0**  global  $x2[16]$ kernel: **2 4 6 4 6 0 0 0 2 4 6 8 10 12 14 16 18 20 22 24 26 28 30 12 14 16 18 20 22 24 26 28 30 0 2**

HERIOT

# Enforcing Synchronisation

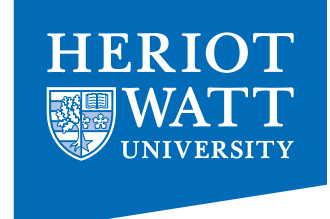

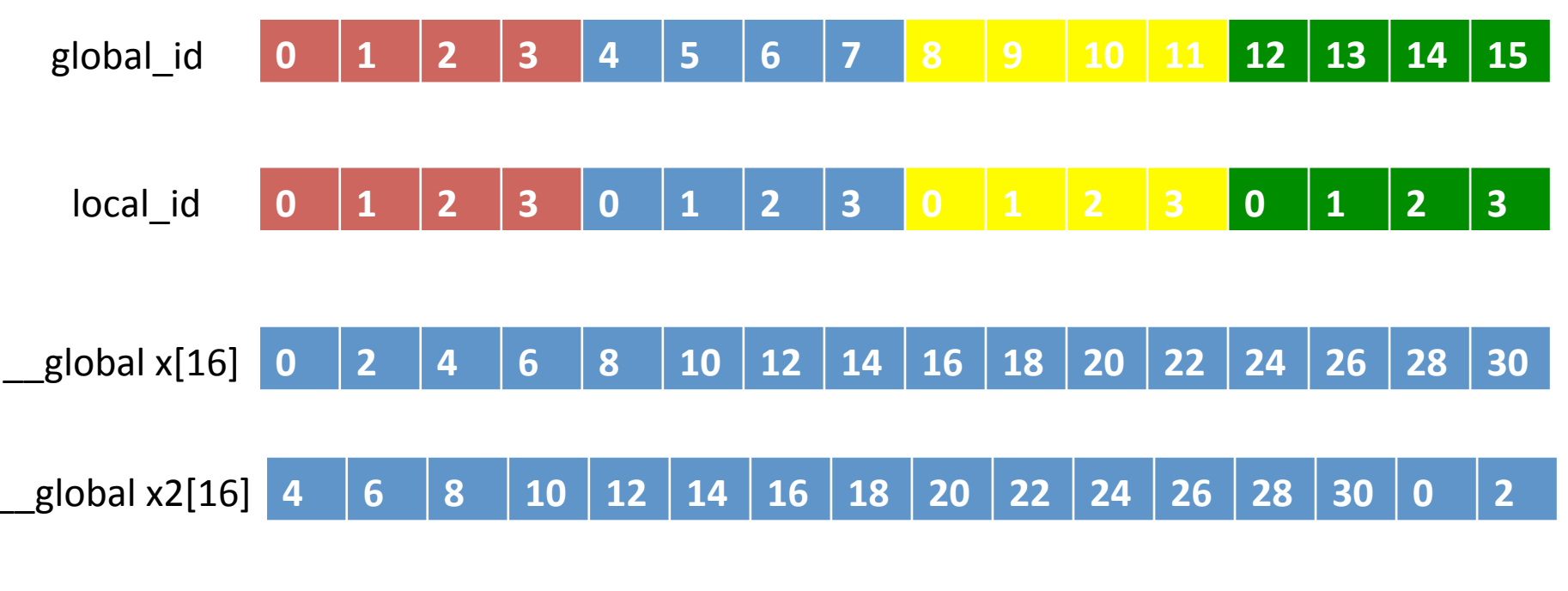

 $x[global_id] = foo(global_id);$ kernel: 

barrier(CLK\_GLOBAL\_MEM\_FENCE);

 $X2[global_id] = x[(global_id+2)%16];$ 

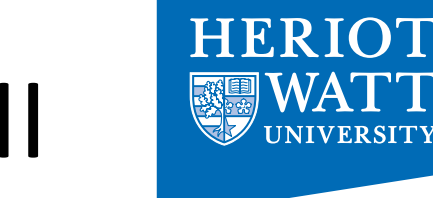

### To Sync or Not to Sync II

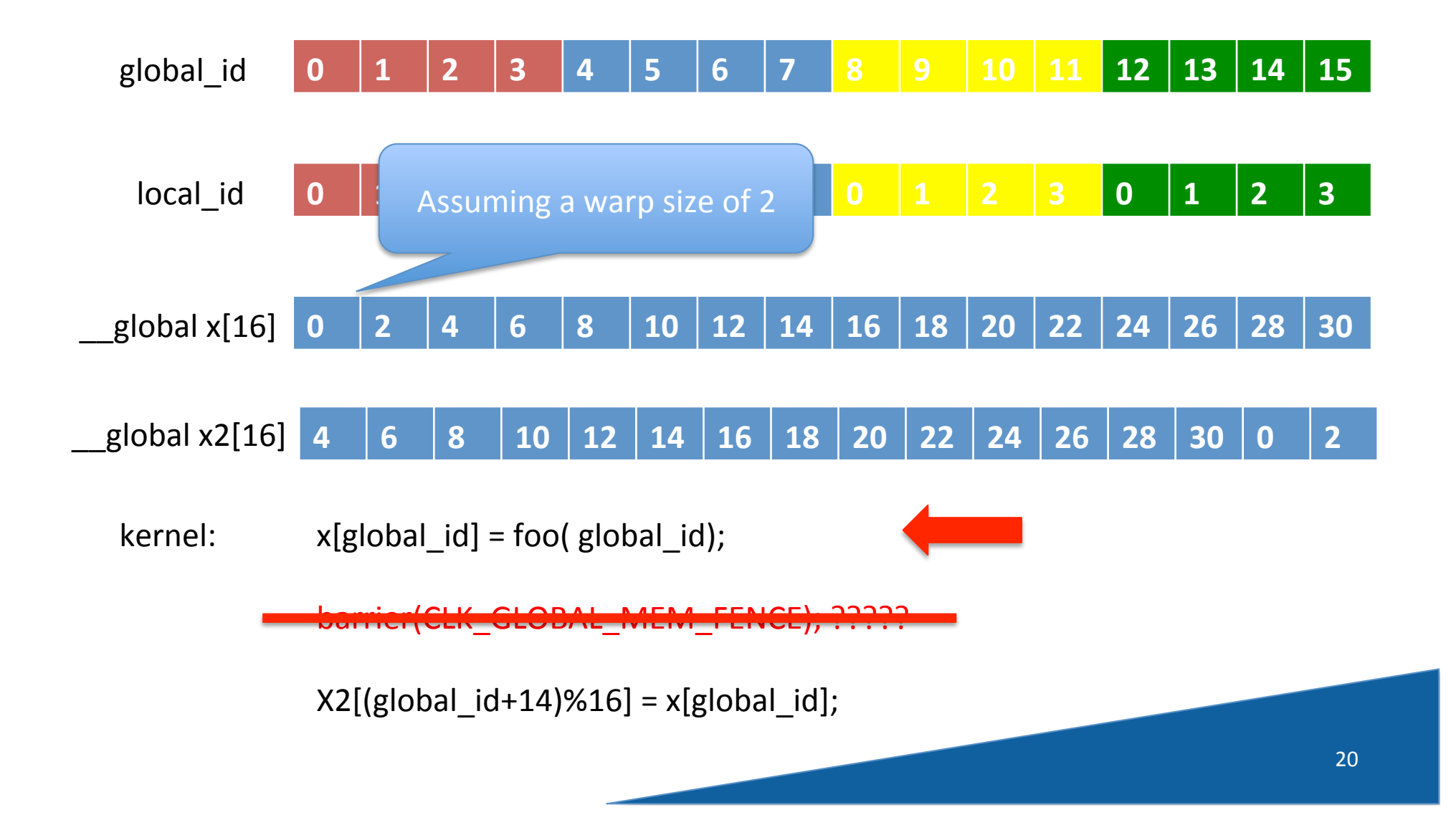

# To Sync or Not to Sync III

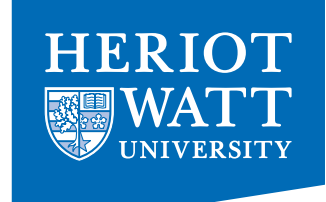

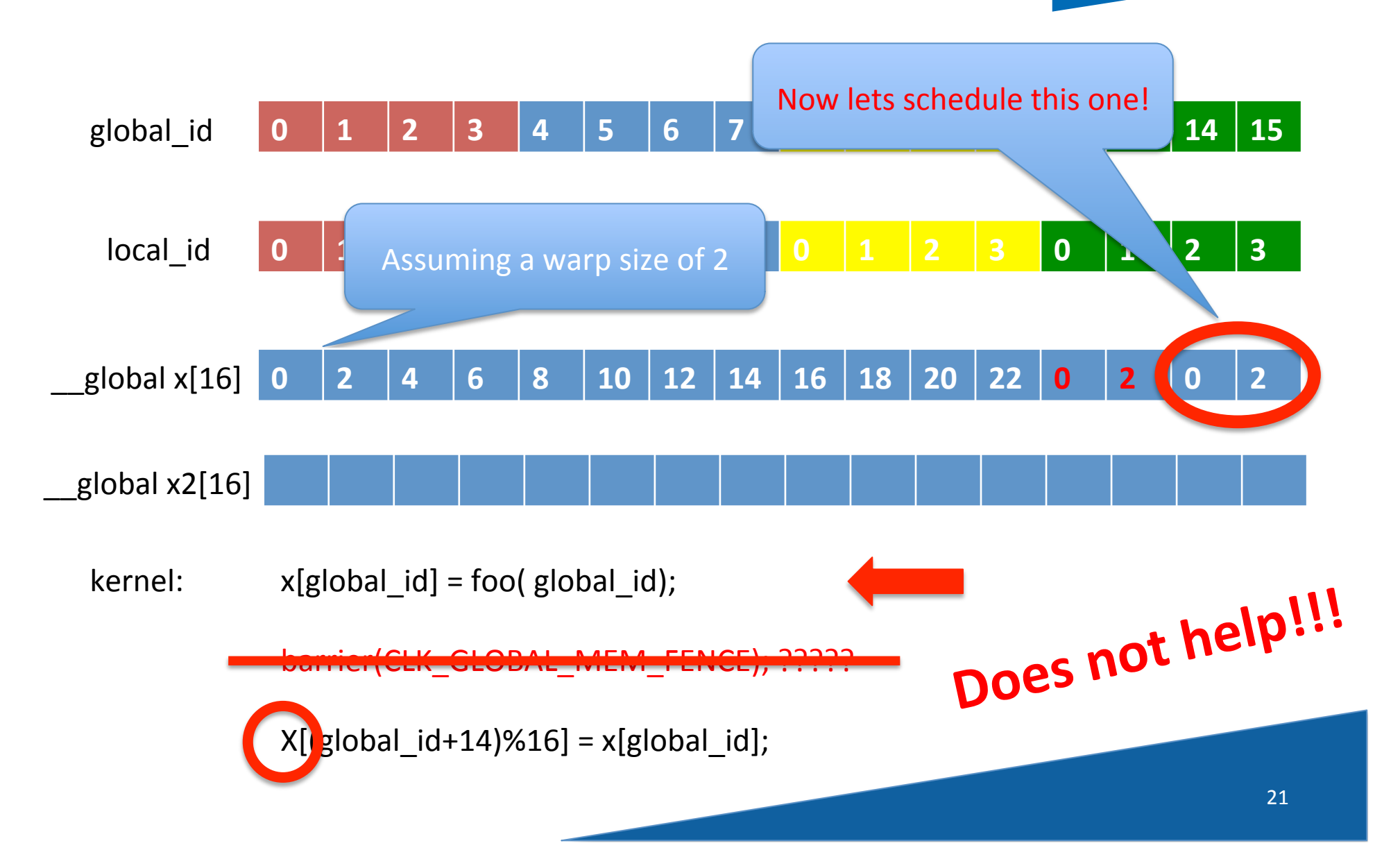

#### Memories….

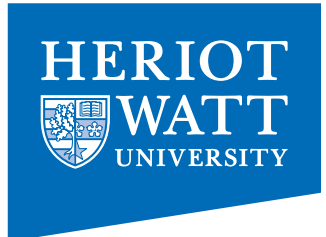

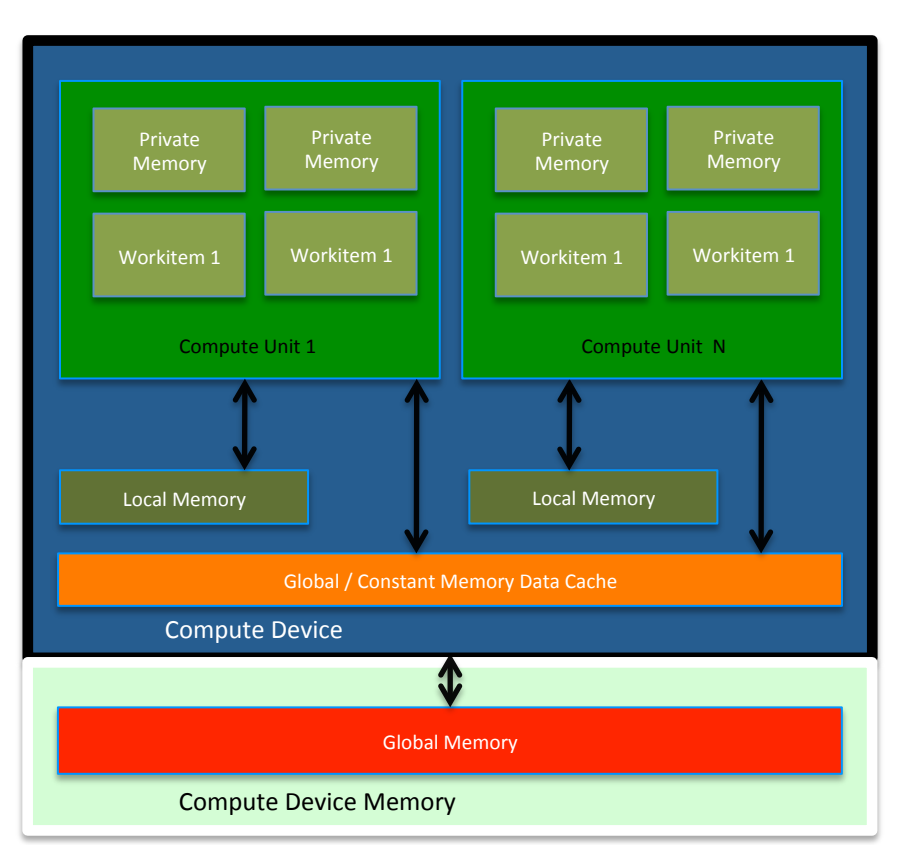

- Like AMD, a subset of hardware memory exposed in OpenCL
- Configurable shared memory is usable as local memory
	- Local memory used to share data between items of a work group at lower latency than global memory
- Private memory utilizes registers per work item

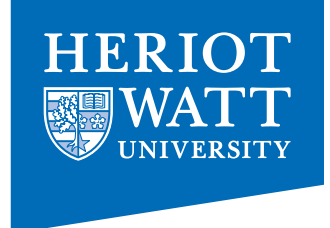

### A solution

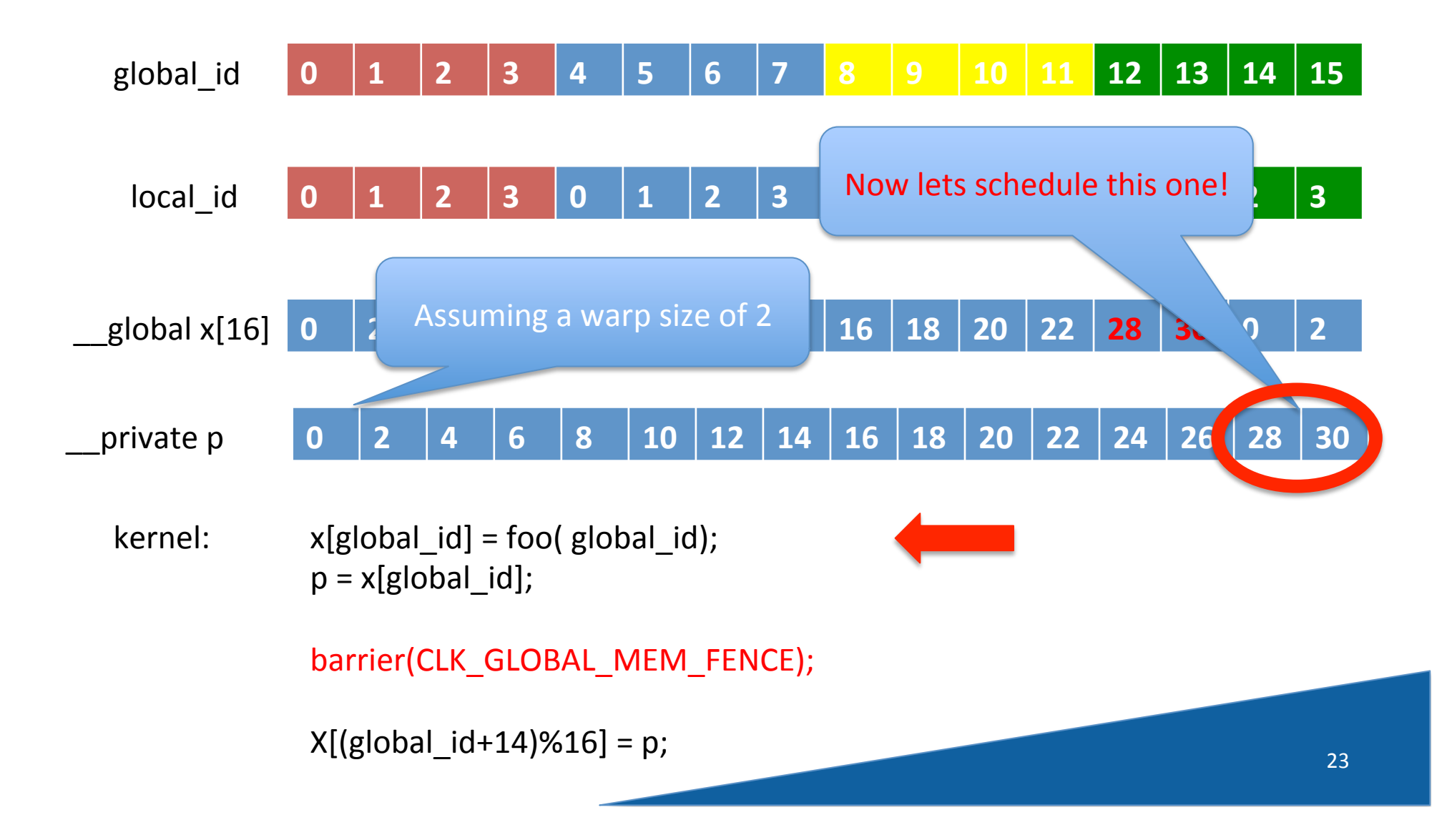

### Work Groups, Threads, Local and Global Memory

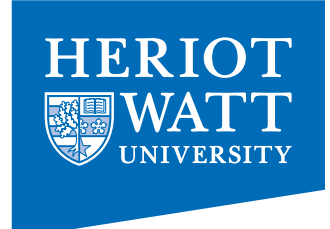

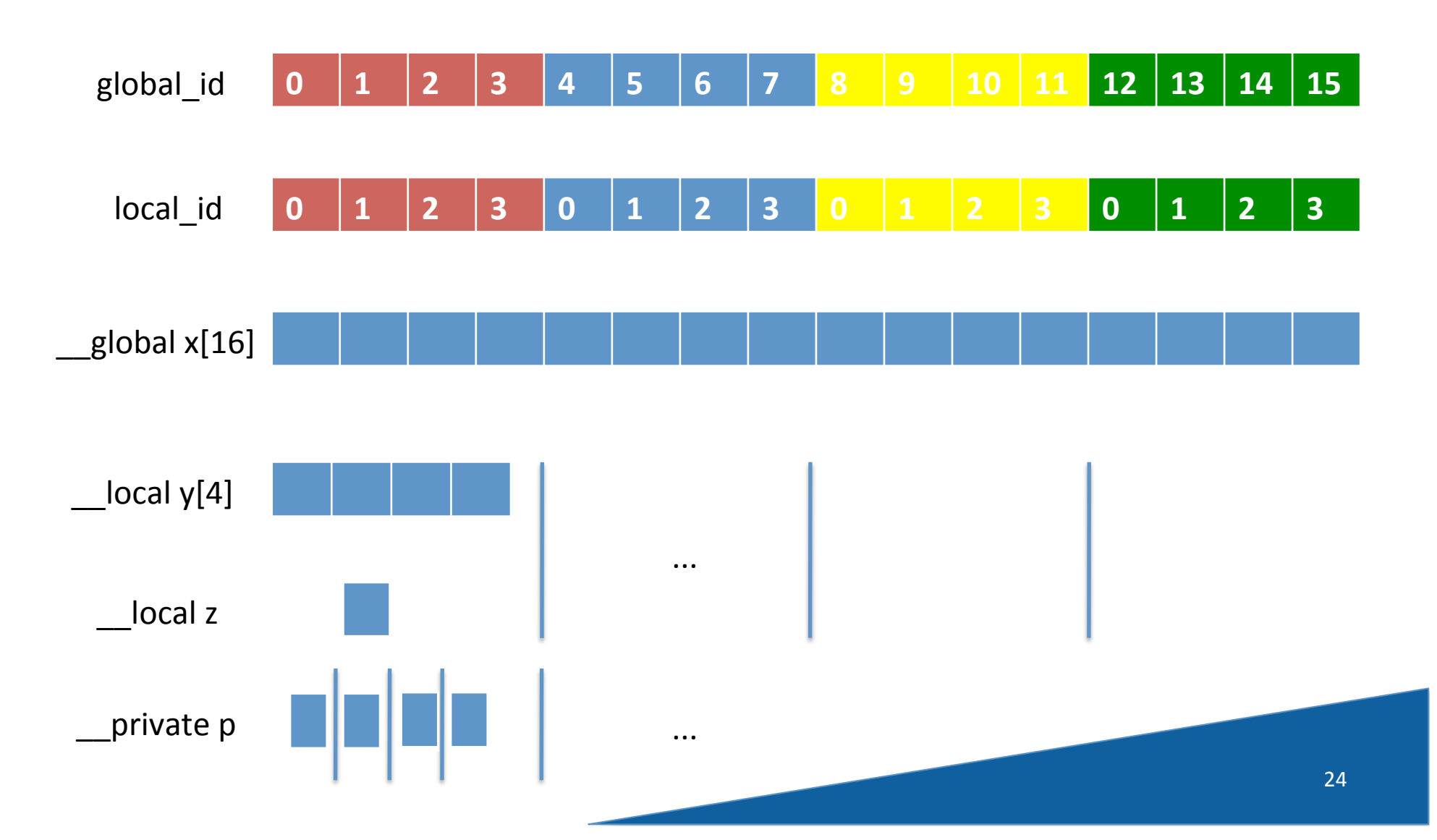

### Work Groups, Threads, Local and Global Memory

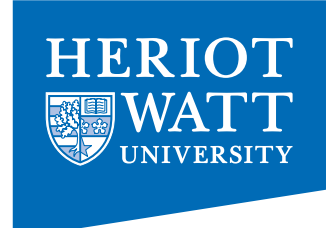

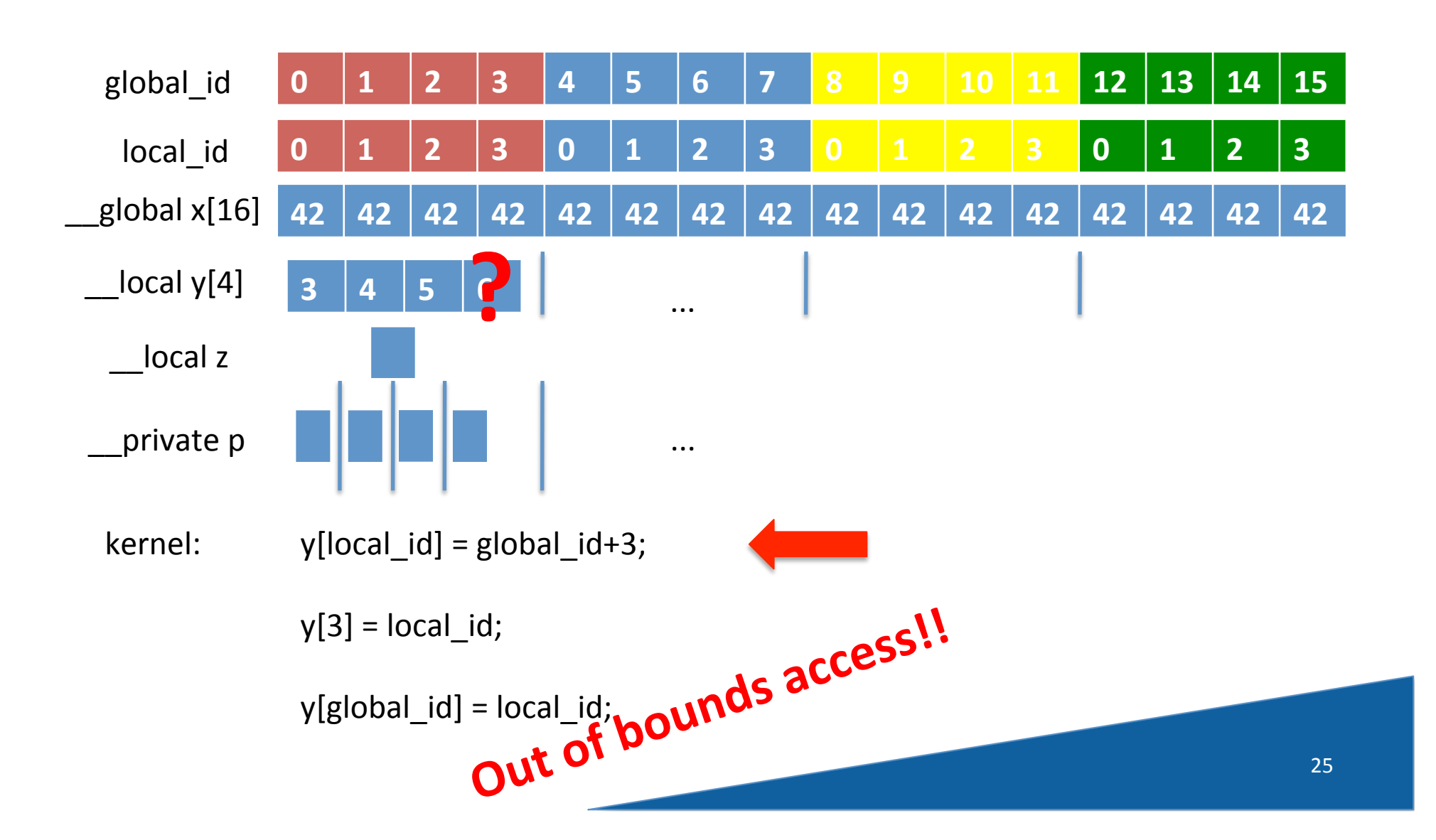

# To Sync or Not to Sync?

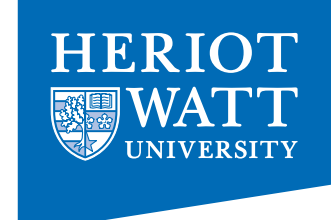

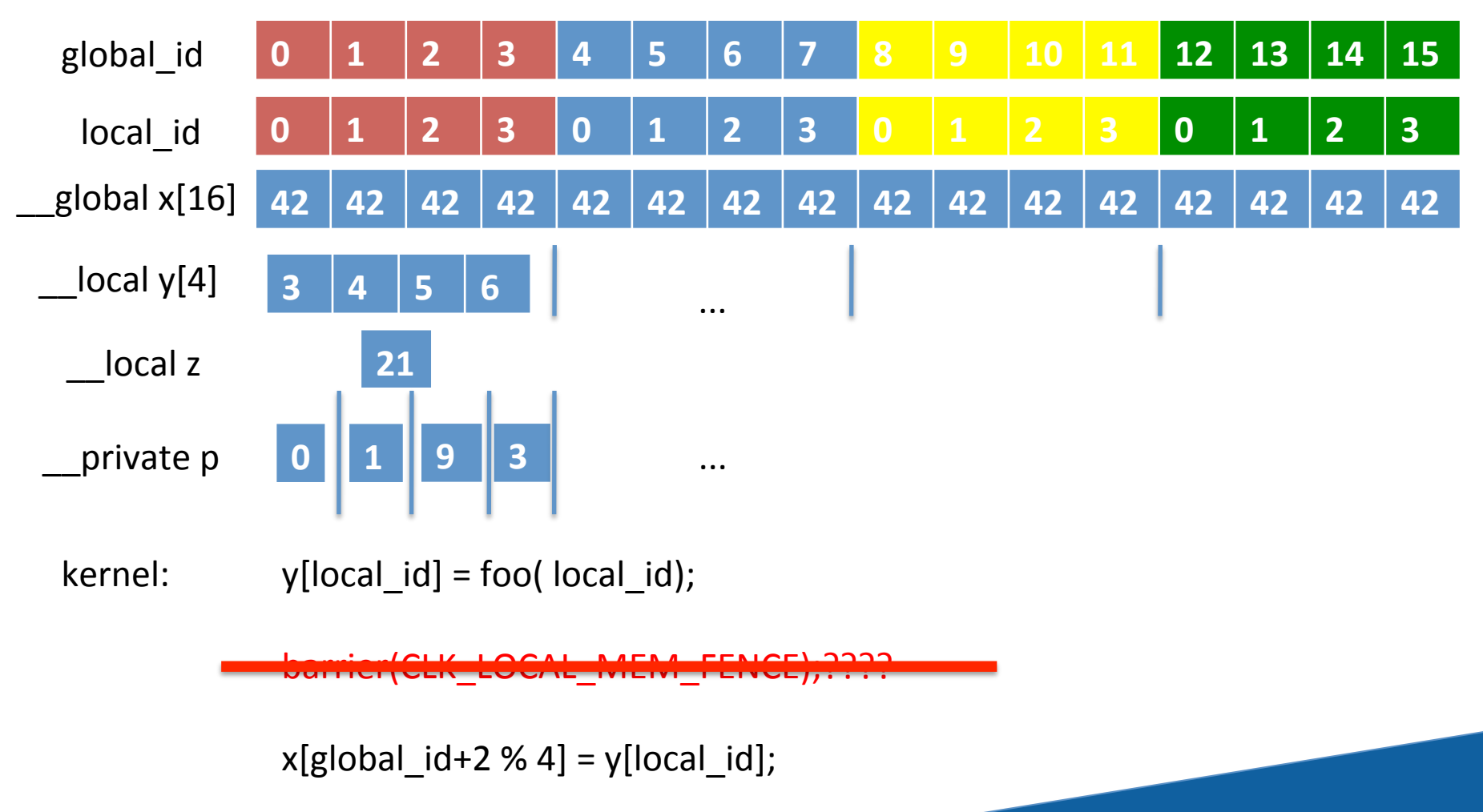

# To Sync or Not to Sync?

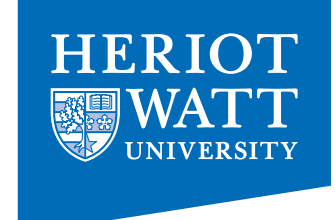

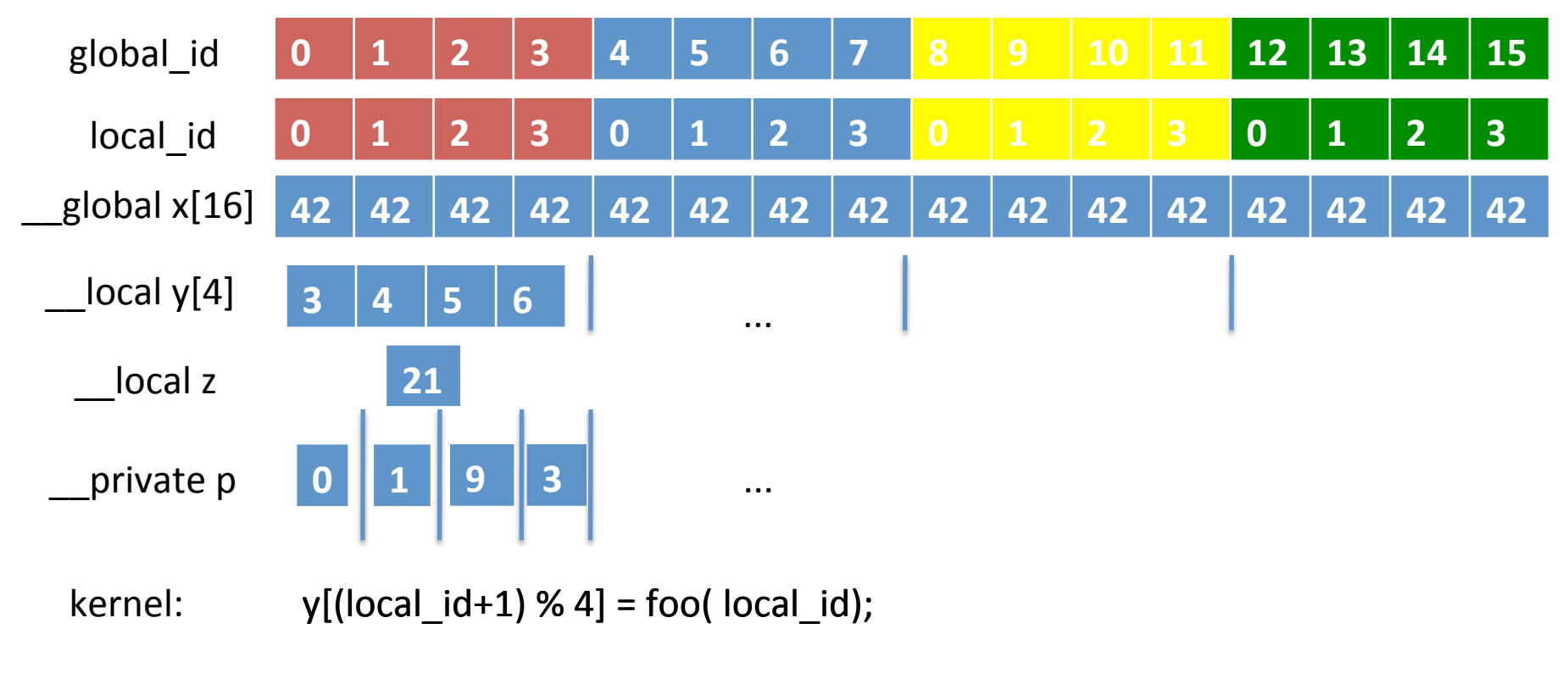

barrier(CLK\_LOCAL\_MEM\_FENCE); PRPP

 $X[g|obal_id+2 \times 4] = y[local_id];$